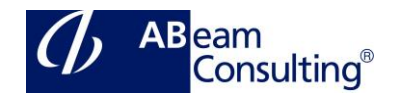

# **BIT750: Application Interface Framework**

#### **Course Outline**

# **Course announcements**

SAP Application Interface Framework (AIF) is an add-on to any SAP system, to link business systems and enabling the separation of application and technical integration.

In the course you will learn how to set up role specific interfaces with AIF, the error handling with AIF, the monitoring of interfaces and to run interfaces using SAP AIF.

In this course, many exercises will deepen the theoretical lessons.

### **Course Duration**

5 Days

### **Delivery Format**

Classroom, Virtual Live Classroom, Hybrid

#### **Course Fee**

Please contact us for details

# **Goals**

This course will prepare you to:

- Customize and use the error handling with AIF
- Create interfaces with AIF
- Use the AIF specific monitoring
- Monitor and Map inbound and Outbound IDocs
- Monitor and Map inbound and Outbound Proxies
- Use file adapter
- Use Interface Determination
- Use Interface variants
- Use the analyzer

# **Audience**

• Application Consultant

- Developer
- Development Consultant
- Solution Architect
- Technology Consultant

# **Content**

- Introduction to SAP Application Interface Framework (AIF)
	- Explain error handling with and without AIF
- General Functionality
	- Explain general functionality
- Basic Interface Development
	- Explore basic interface development
- Advanced Structure and Field Mapping
	- Explain advanced structure and field mapping
- **Actions** 
	- Use actions
- Additional Monitoring Features
	- Define additional monitoring features
- AIF XML Runtime
	- Explain the AIF XML runtime
- Interface Determination
	- Explore interface determination
- Processing and Monitoring IDocs with AIF
	- Process and monitor IDocs with AIF
- Proxy Interfaces
	- Use proxy interfaces
- File Adapter
	- Explain the file adapter
- Additional Features for Simplified Monitoring
	- Use additional features for simplified monitoring
- **Interface Variants** 
	- Explain interface variants
- Analyzer
	- Use the analyzer
	- Additional Information
		- Explore additional topics